# **Plugins Index**

## **Table of contents**

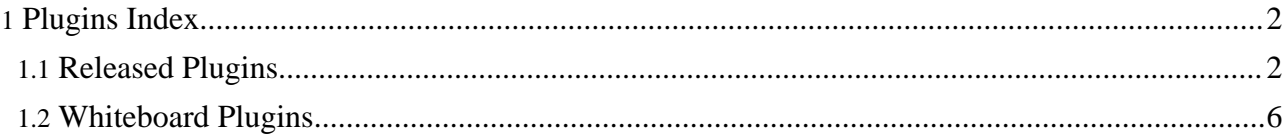

## <span id="page-1-0"></span>**1. Plugins Index**

Plugins are a way of extending Forrest to satisfy site-specific needs. If a site requires one or more plugins then the site designer will have named them in the project.required.plugins property in the projects forrest.properties file. When Forrest builds the site it will automatically discover the plugin and install it. For more information on how to use plugins see Extending Forrest with Plugins .

This page lists all plugins that have been recognised by the Apache Forrest project. There are two sections to this page, the first is the released plugins, The second is the whiteboard plugins. Any plugins in the released section have been verified as working in the versions of Forrest specified. However, this verification does not imply that the plugins are mature, merely that they work as documented. See the plugin documentation for how mature they are and the features they support.

The second section lists plugins in the whiteboard, that is plugins that may change considerably in how they work before their first official release. These plugins may not be fully functional, in most cases they are usable, but use them with caution as they are not considered stable. You would need to keep up-to-date with the dev@ mailing list.

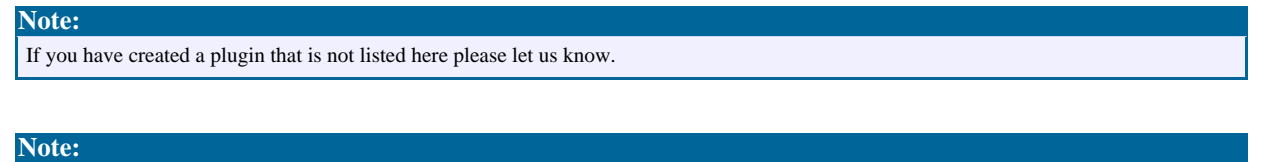

The minimum version of Forrest is for latest version of the plugin, there may be an earlier versions of the plugin for earlier versions of Forrest. If you do not define a version number for the plugin it will always use the latest version compatible with your version of Forrest. However, be aware that if you are using a development version of forrest, you will also be using development versions of the plugins.

## <span id="page-1-1"></span>**1.1. Released Plugins**

#### **1.1.1. Input Plugins**

Input plugins enable Forrest to work with source documents in different formats.

#### **1.1.1.1. org.apache.forrest.plugin.input.dtdx**

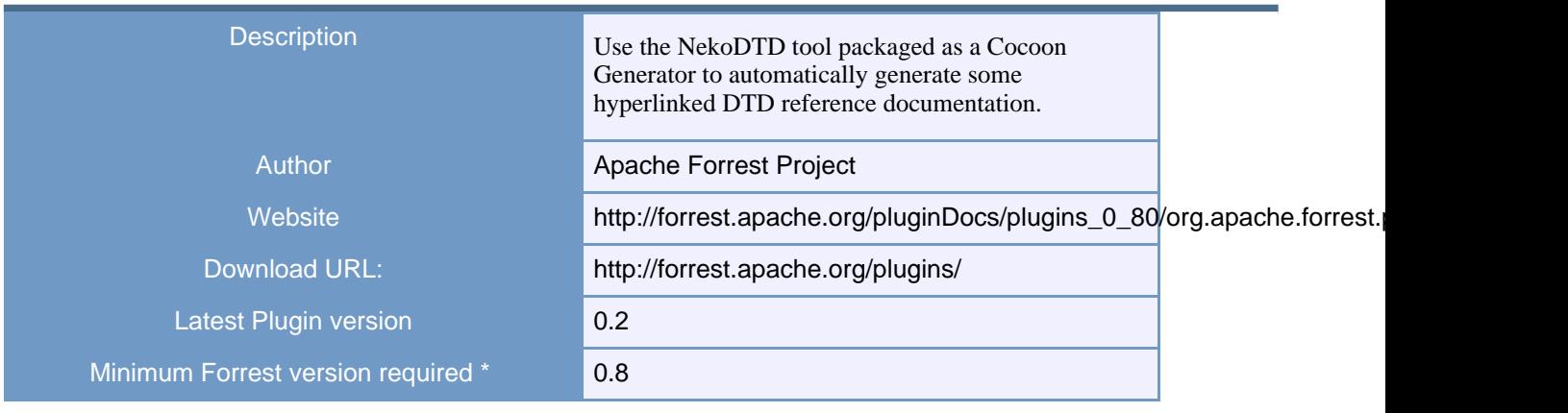

#### **1.1.1.2. org.apache.forrest.plugin.input.excel**

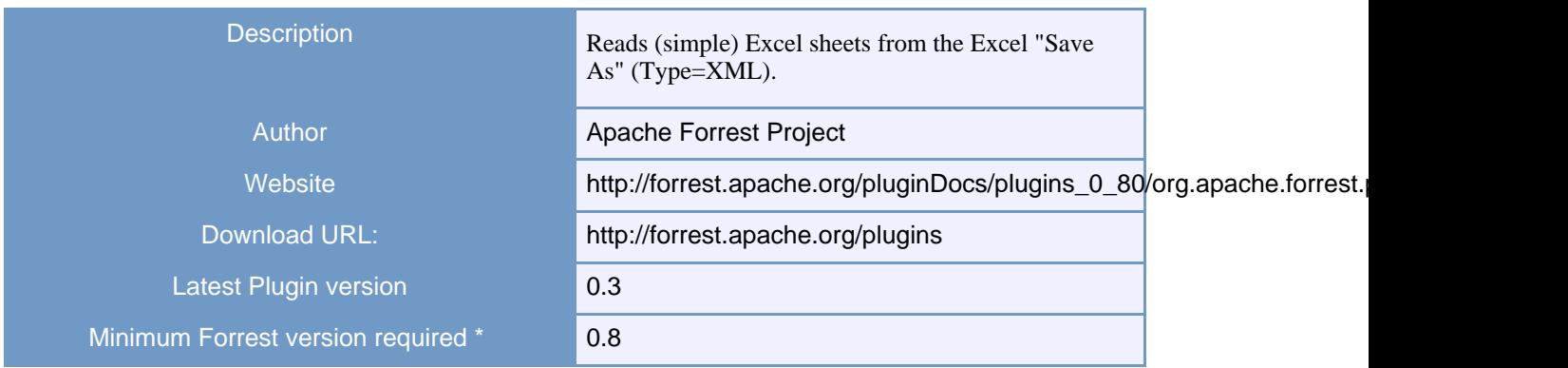

#### **1.1.1.3. org.apache.forrest.plugin.input.feeder**

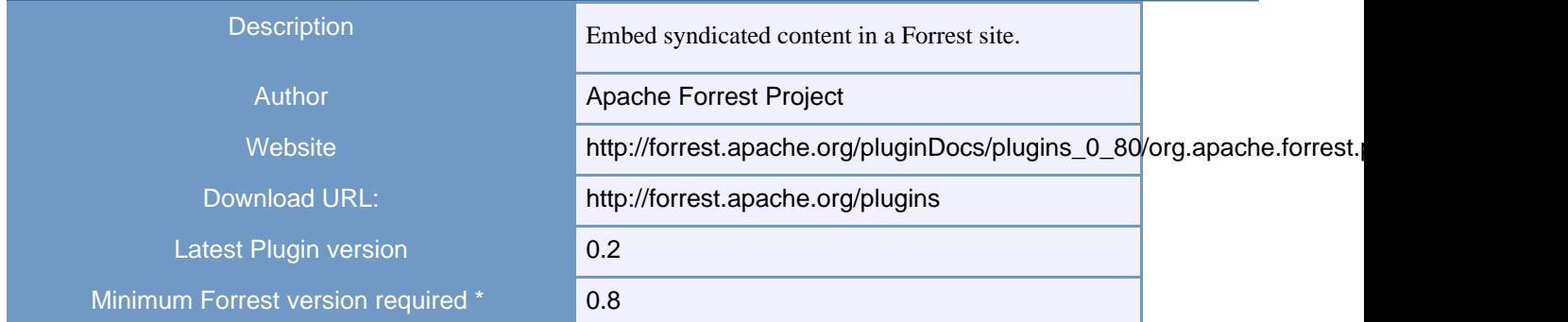

#### **1.1.1.4. org.apache.forrest.plugin.input.listLocations**

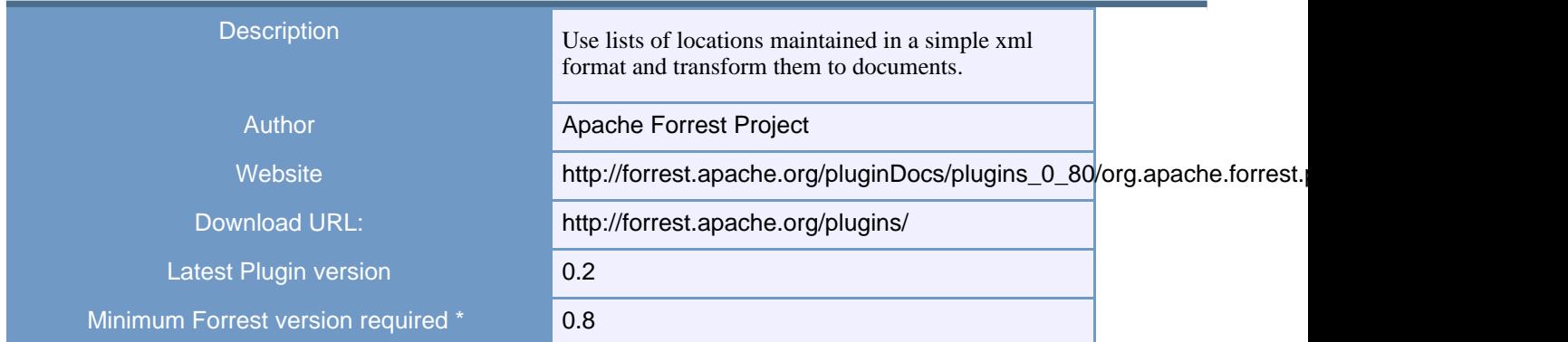

## **1.1.1.5. org.apache.forrest.plugin.input.OpenOffice.org**

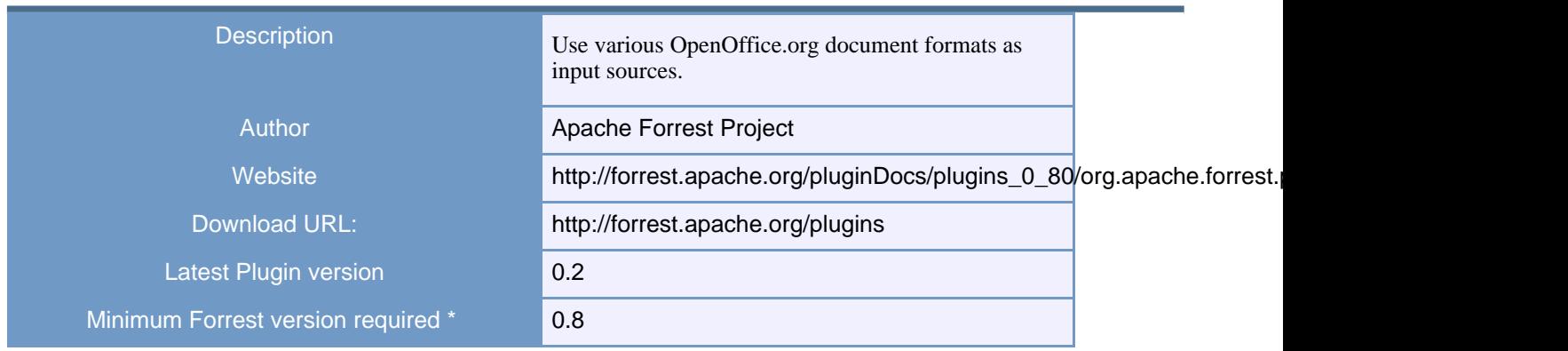

## **1.1.1.6. org.apache.forrest.plugin.input.PhotoGallery**

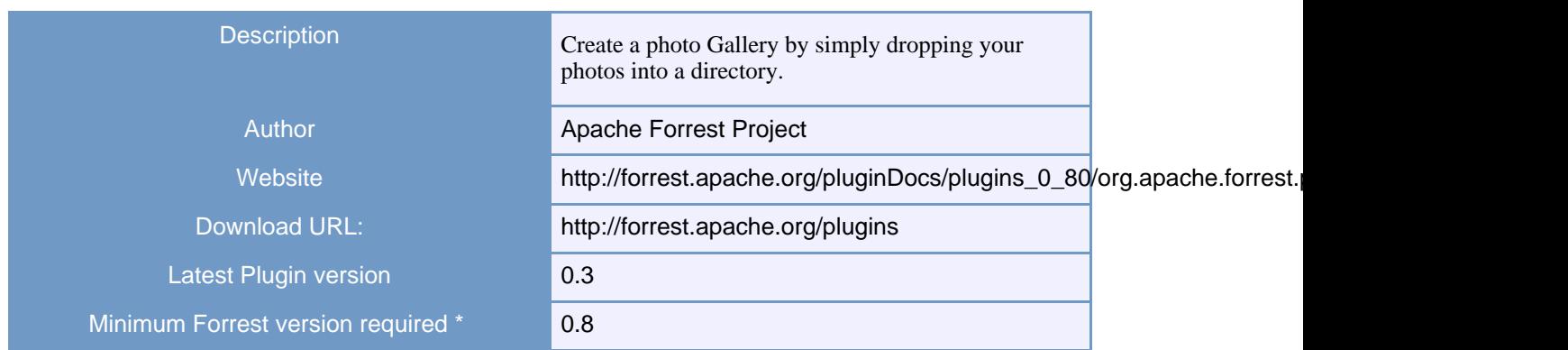

#### **1.1.1.7. org.apache.forrest.plugin.input.projectInfo**

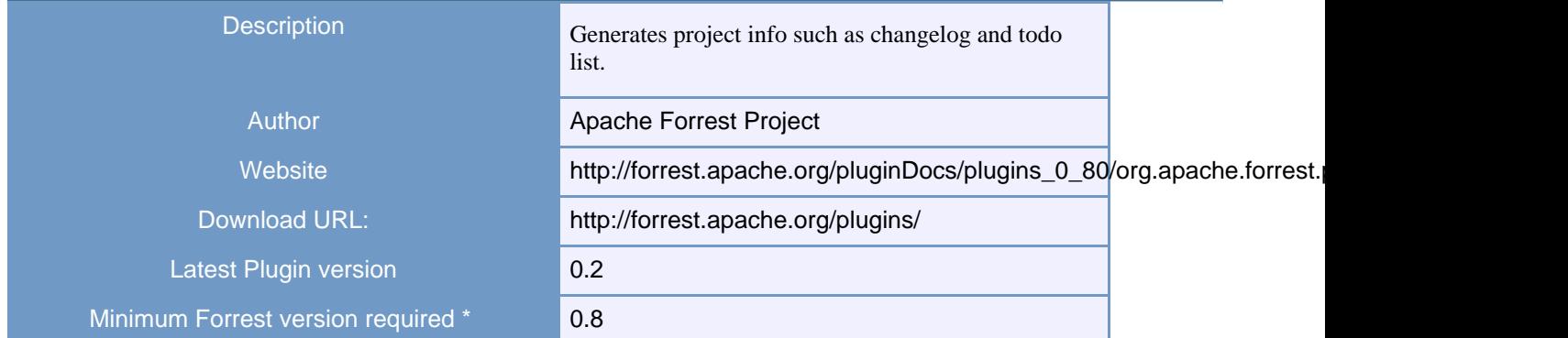

#### **1.1.1.8. org.apache.forrest.plugin.input.simplifiedDocbook**

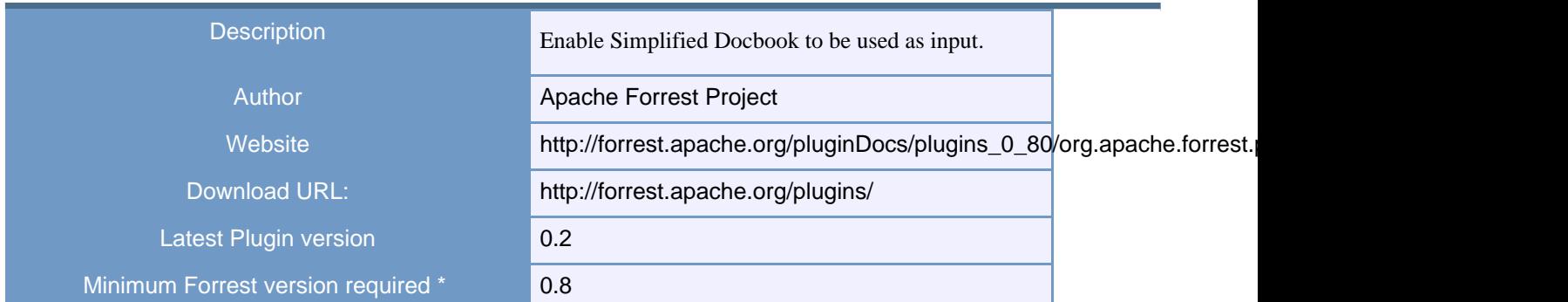

## **1.1.1.9. org.apache.forrest.plugin.input.wiki**

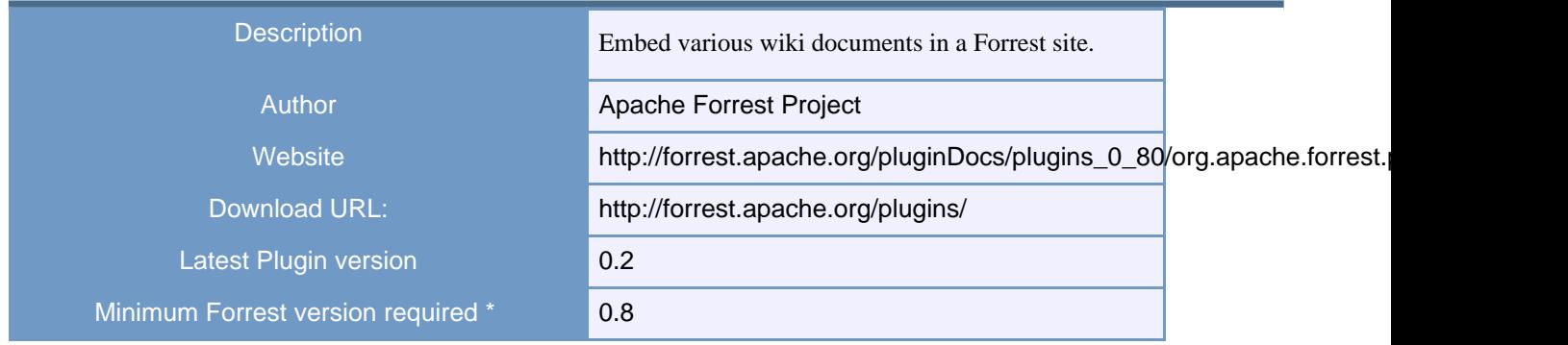

## **1.1.1.10. org.rblasch.forrest.plugin.input.pod**

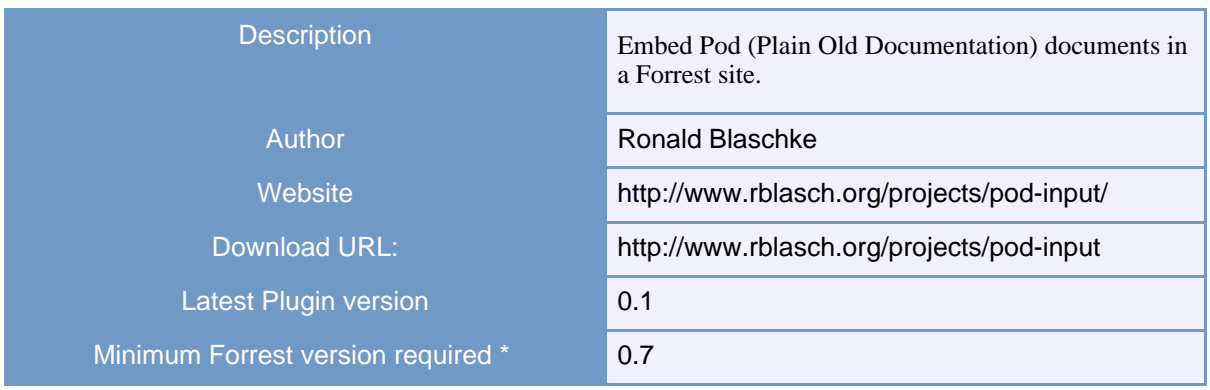

## **1.1.2. Output Plugins**

Output plugins enable Forrest to produce documents in different formats.

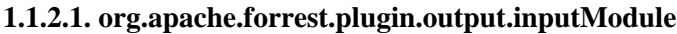

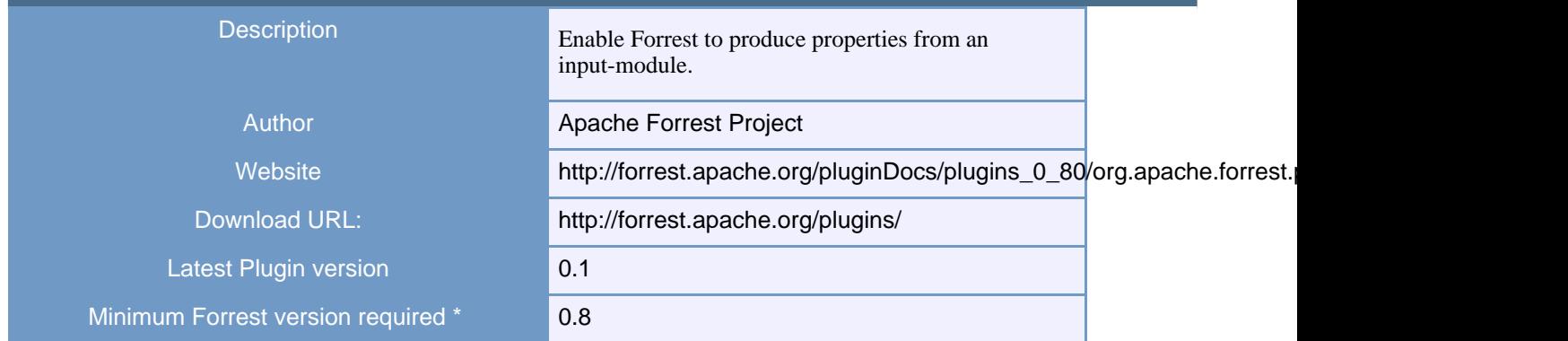

#### **1.1.2.2. org.apache.forrest.plugin.output.pdf**

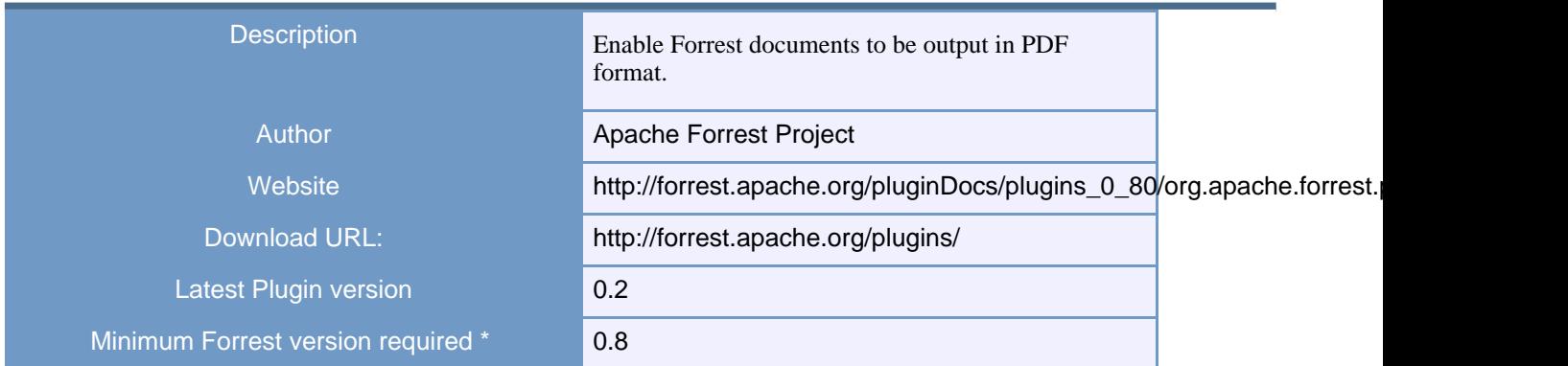

#### **1.1.2.3. org.apache.forrest.plugin.output.POD**

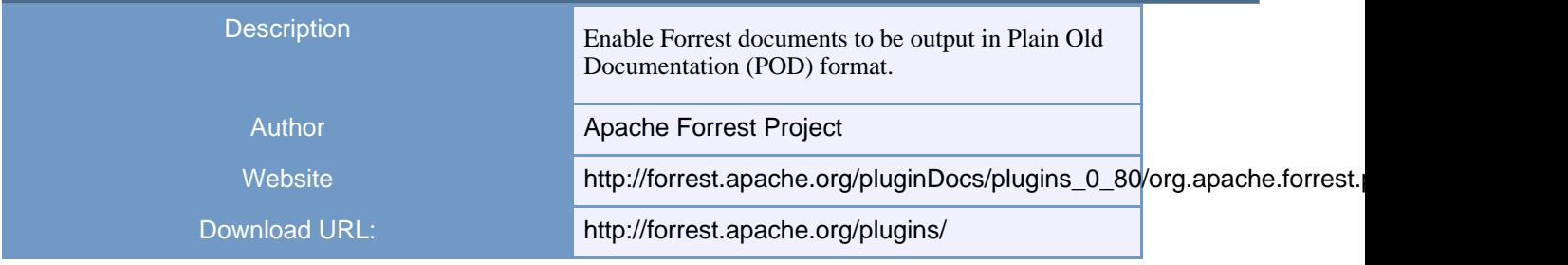

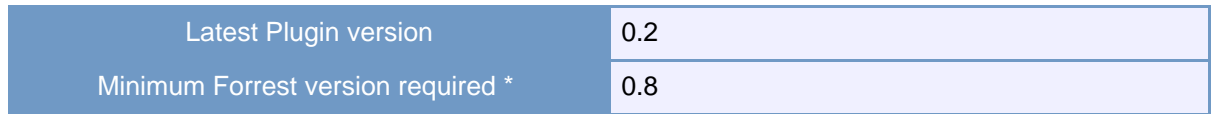

#### **1.1.2.4. org.apache.forrest.plugin.output.Text**

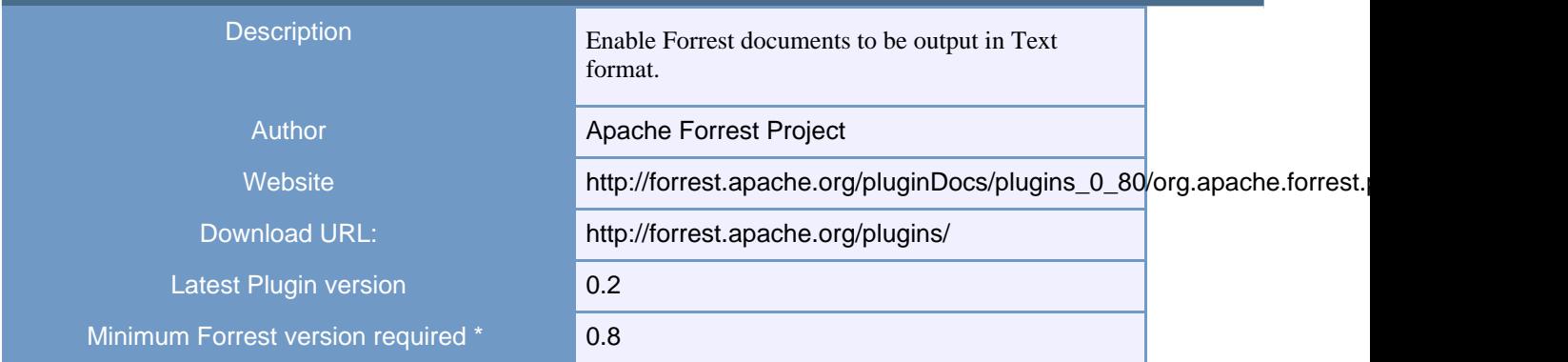

#### **1.1.2.5. s5**

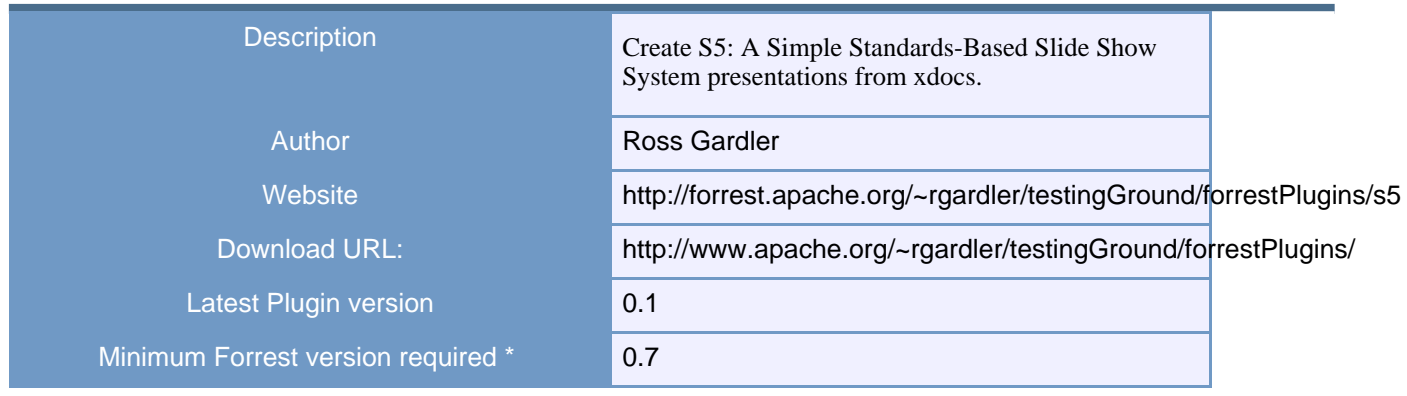

#### **1.1.3. Internal Plugins**

Internal plugins change the core behaviour of Forrest.

No plugins of this type available.

## <span id="page-5-0"></span>**1.2. Whiteboard Plugins**

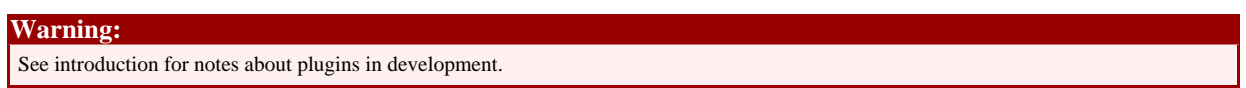

WarningPlugins in this section may not automatically deploy when you run Forrest as they are still in development. You may need to perform some manual installation steps to use them. See the plugin documentation for more details.

#### **1.2.1. Input Plugins**

Input plugins enable Forrest to work with source documents in different formats.

#### **1.2.1.1. org.apache.forrest.plugin.input.citations**

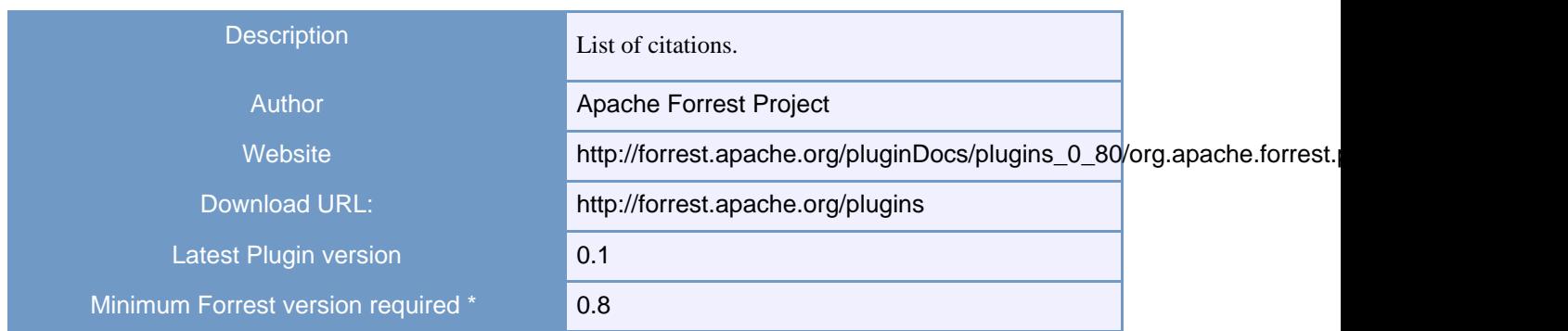

## **1.2.1.2. org.apache.forrest.plugin.input.Daisy**

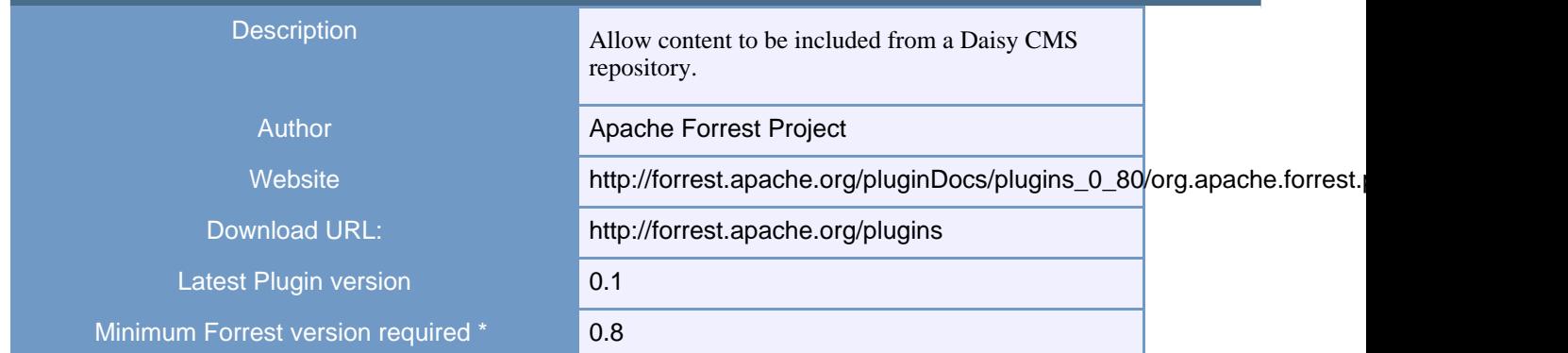

#### **1.2.1.3. org.apache.forrest.plugin.input.doap**

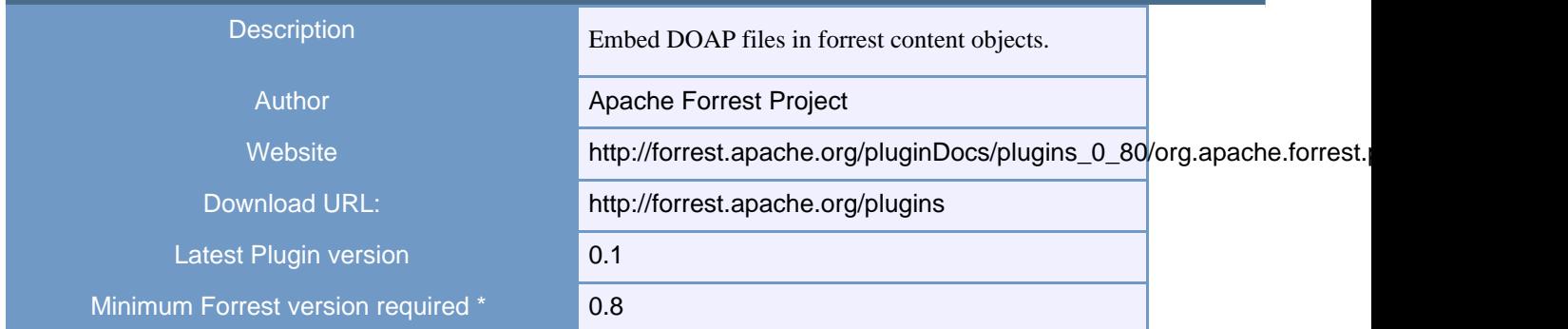

## **1.2.1.4. org.apache.forrest.plugin.input.ecs**

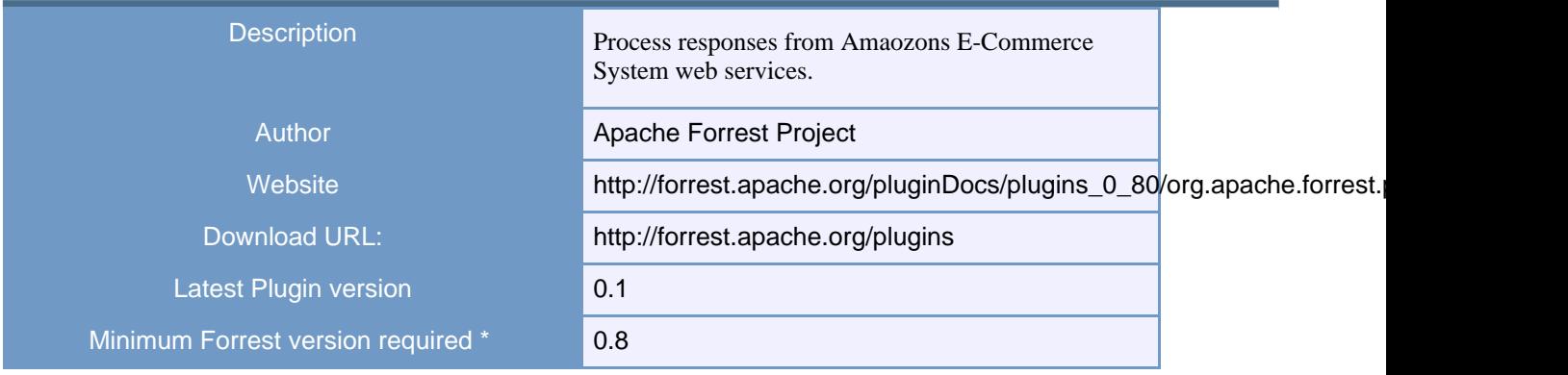

## **1.2.1.5. org.apache.forrest.plugin.input.glossary**

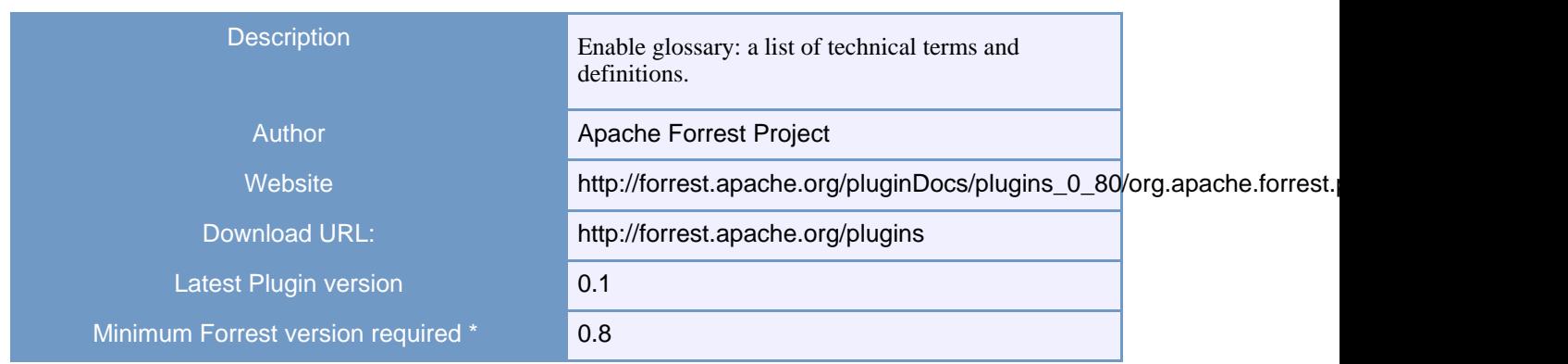

#### **1.2.1.6. org.apache.forrest.plugin.input.logs**

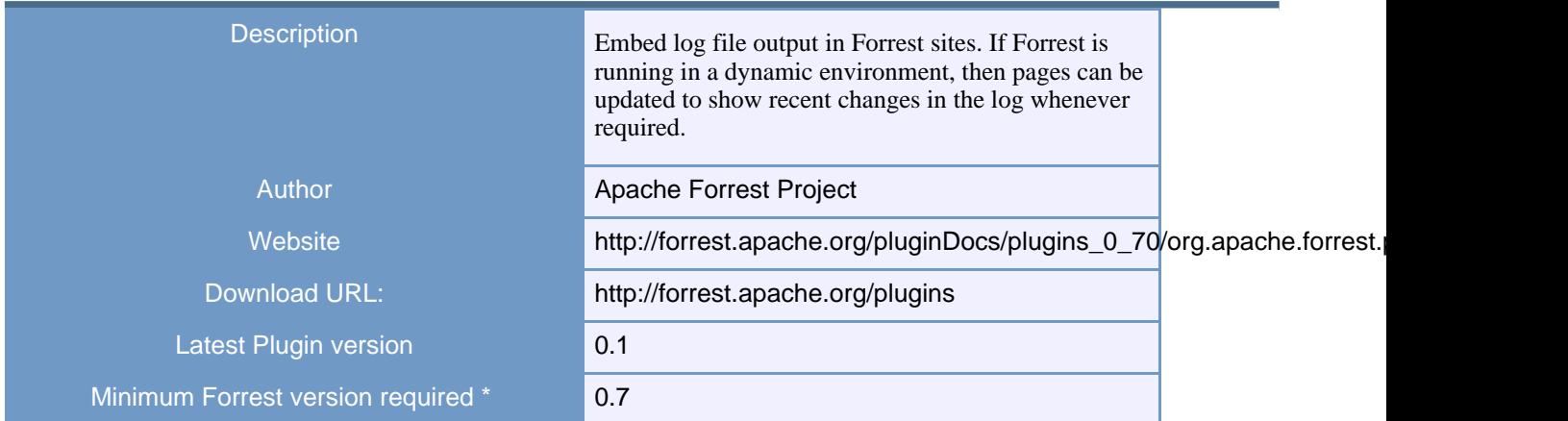

#### **1.2.1.7. org.apache.forrest.plugin.input.odt**

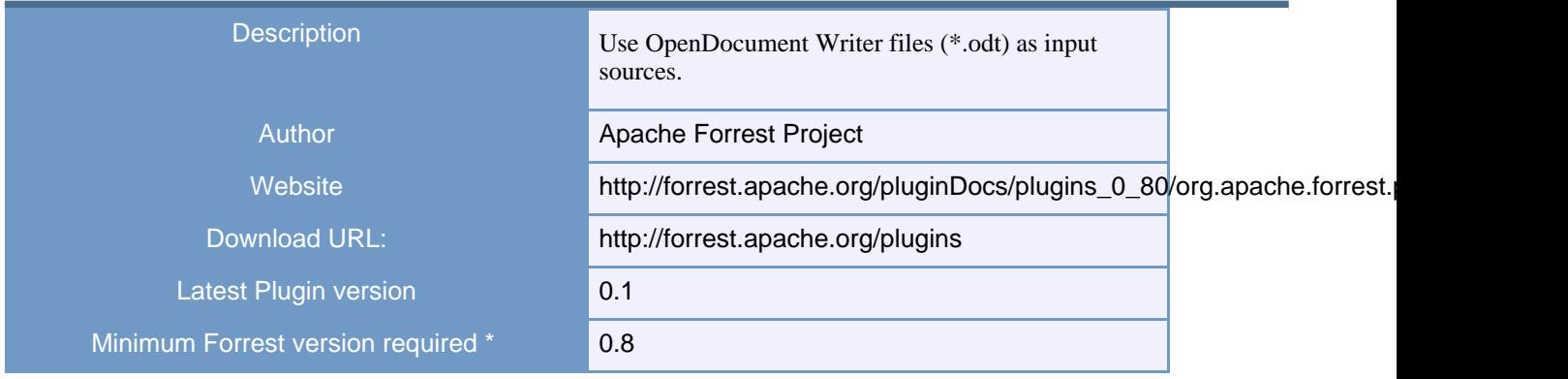

## **1.2.1.8. org.apache.forrest.plugin.input.Resume**

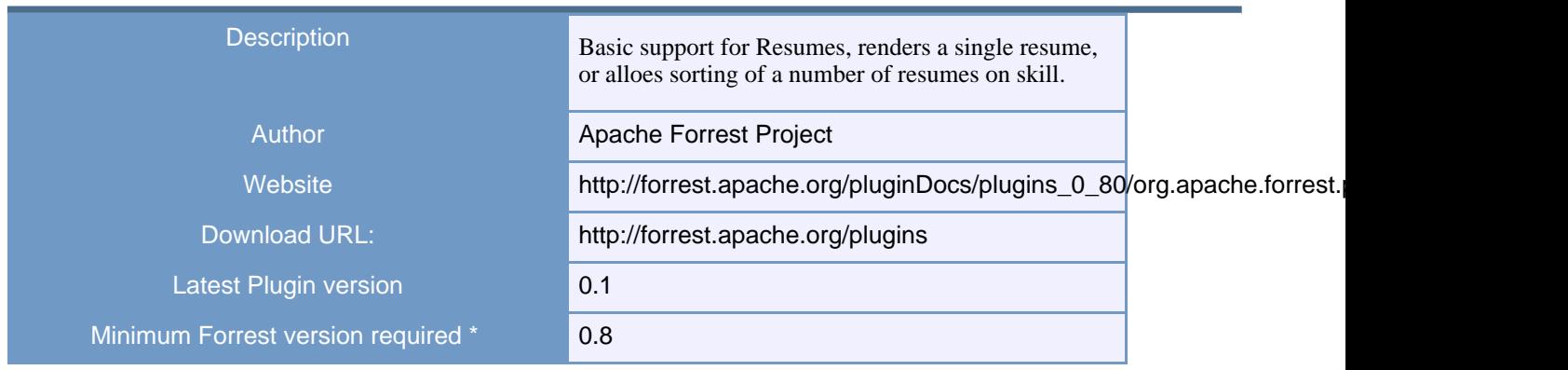

#### **1.2.1.9. org.apache.forrest.plugin.input.serverStatus**

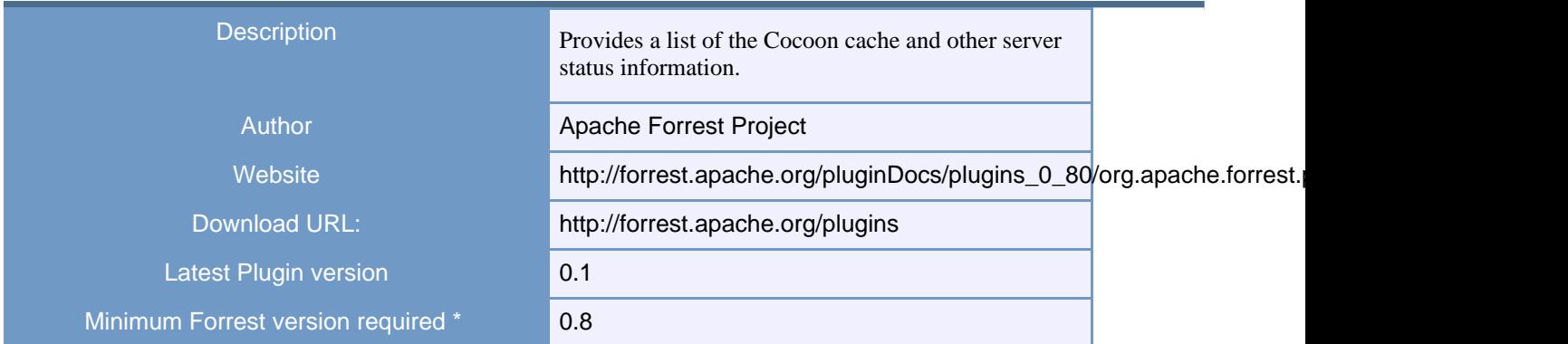

#### **1.2.2. Output Plugins**

Output plugins enable Forrest to produce documents in different formats.

#### **1.2.2.1. org.apache.forrest.plugin.output.Anakia**

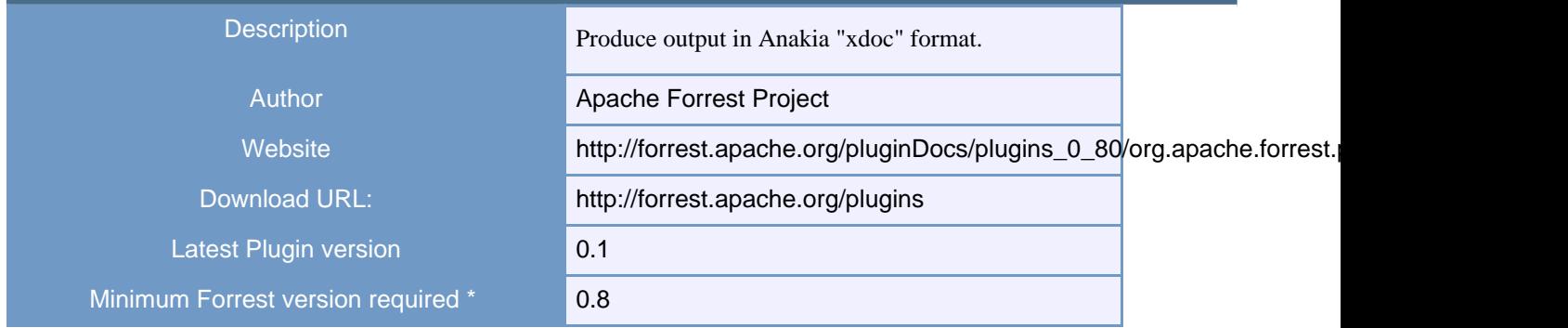

#### **1.2.2.2. org.apache.forrest.plugin.output.Chart**

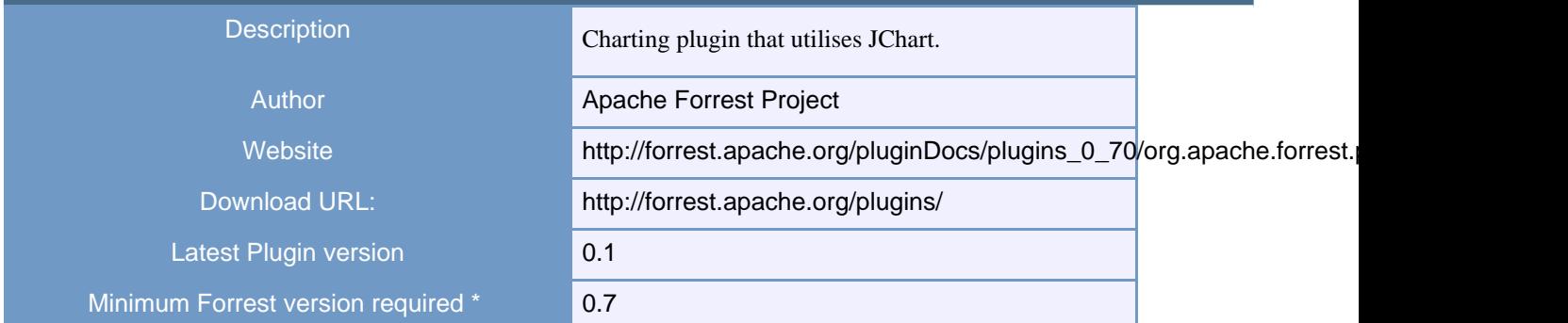

#### **1.2.2.3. org.apache.forrest.plugin.output.htmlArea**

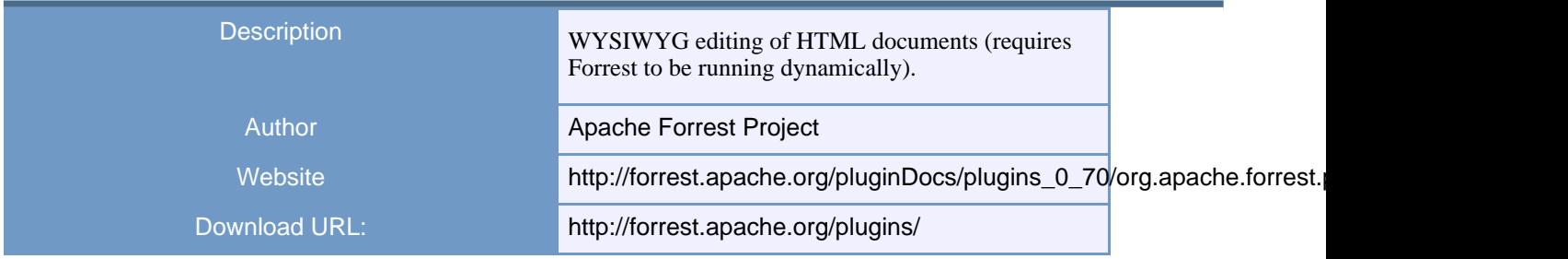

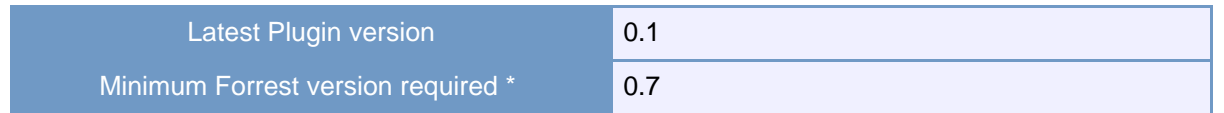

#### **1.2.2.4. org.apache.forrest.plugin.output.solr**

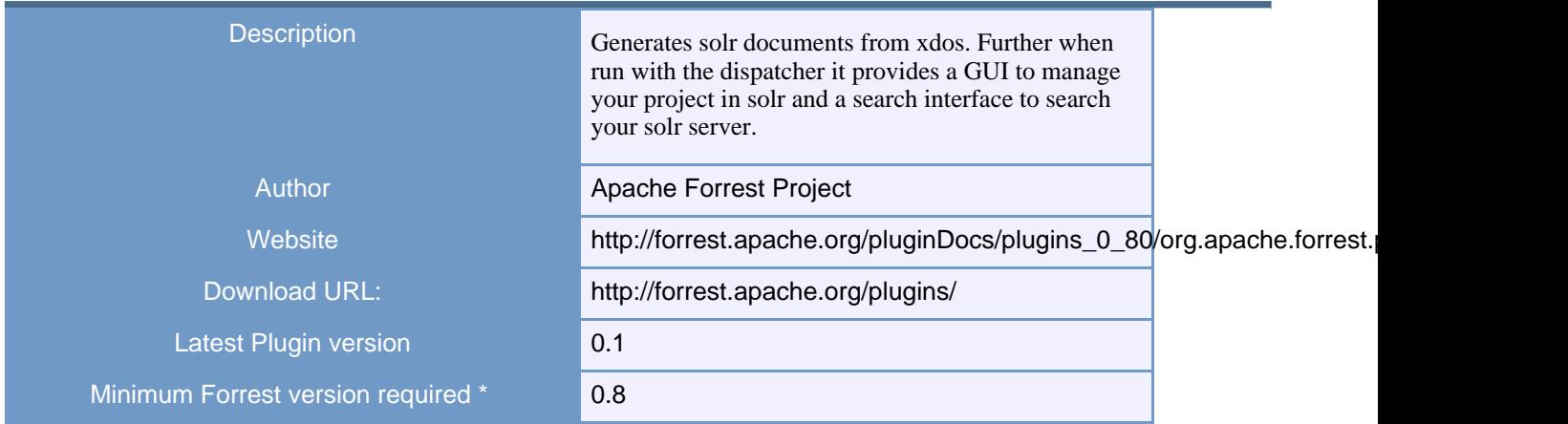

#### **1.2.2.5. org.apache.forrest.plugin.output.voice**

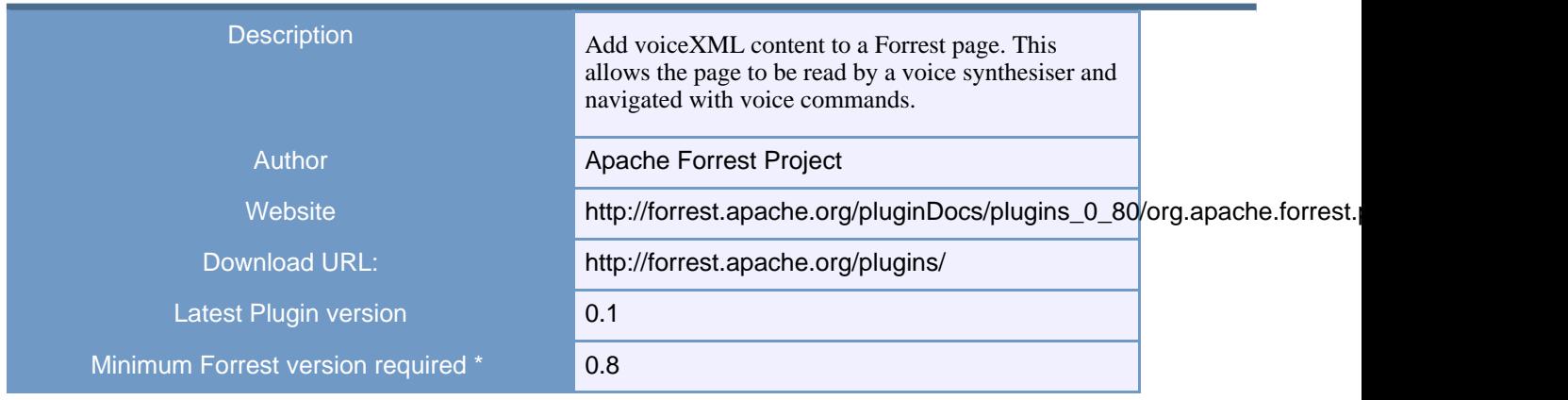

#### **1.2.2.6. org.apache.forrest.themes.core**

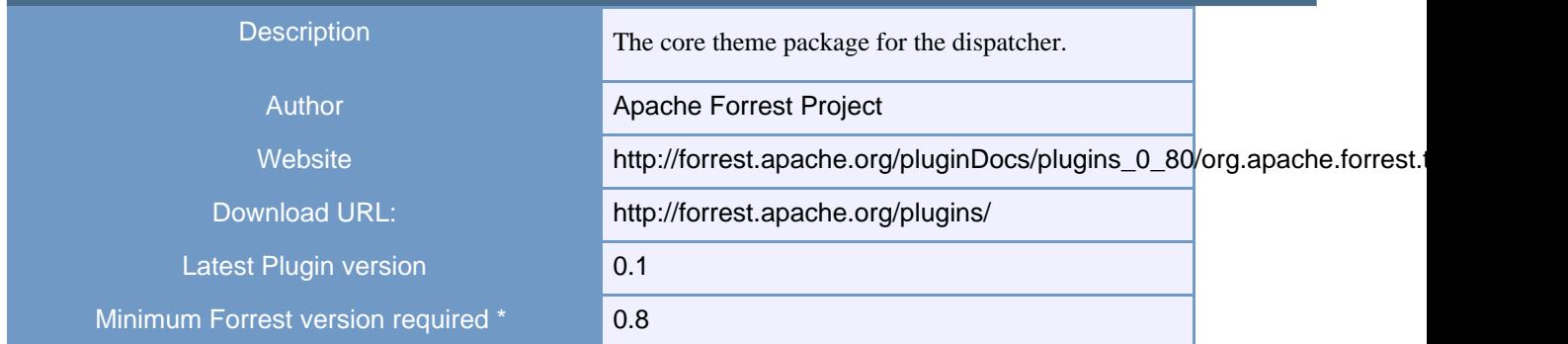

## **1.2.3. Internal Plugins**

Internal plugins change the core behaviour of Forrest.

#### **1.2.3.1. org.apache.forrest.plugin.internal.dispatcher**

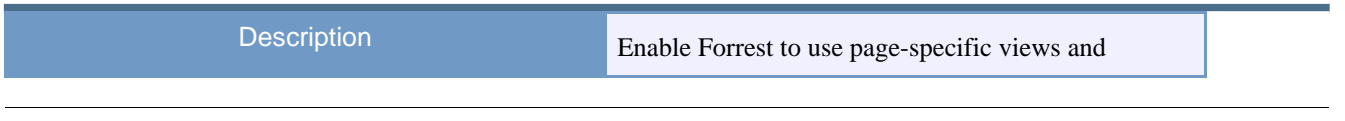

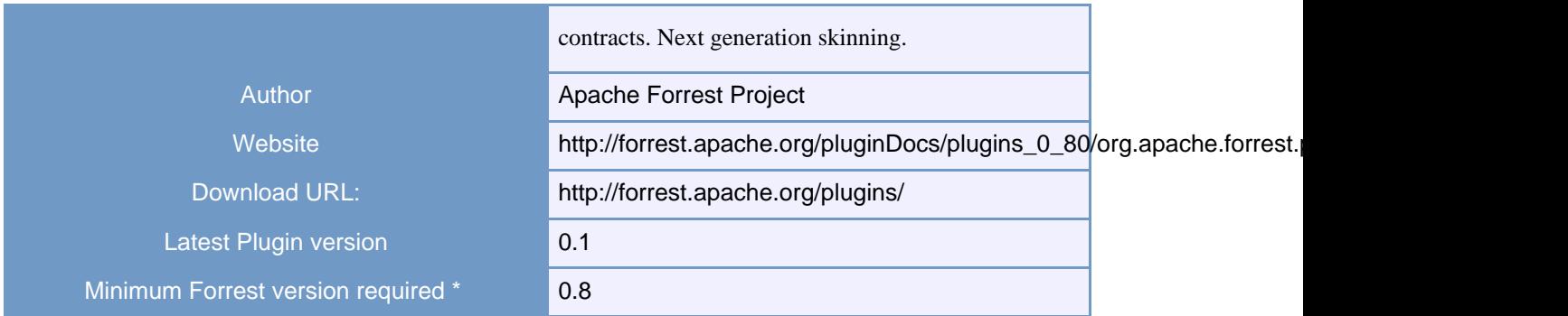

## **1.2.3.2. org.apache.forrest.plugin.internal.IMSManifest**

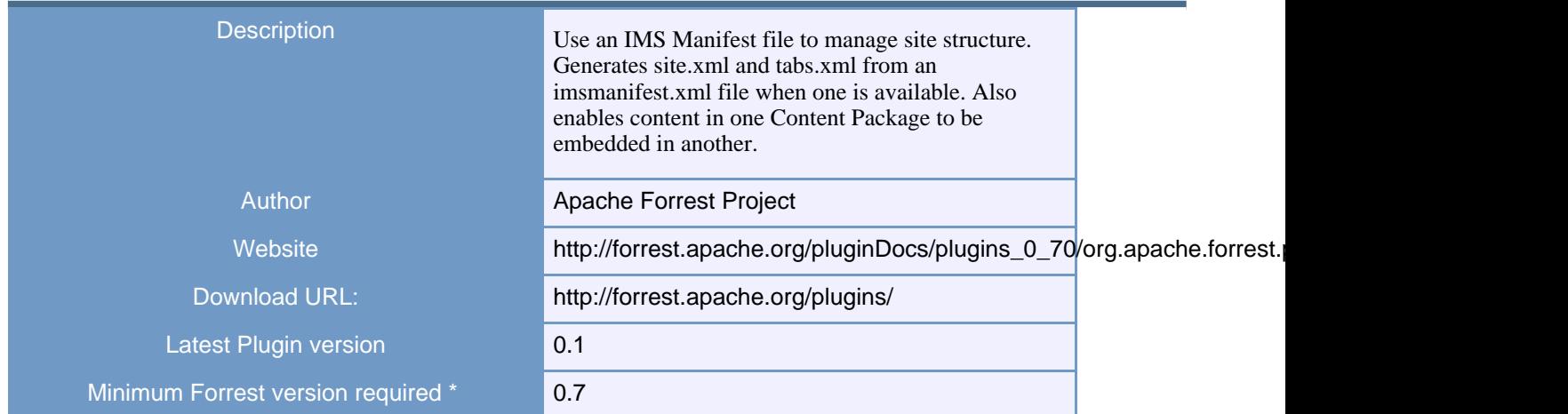

## **1.2.3.3. org.apache.forrest.plugin.internal.NoteTaking**

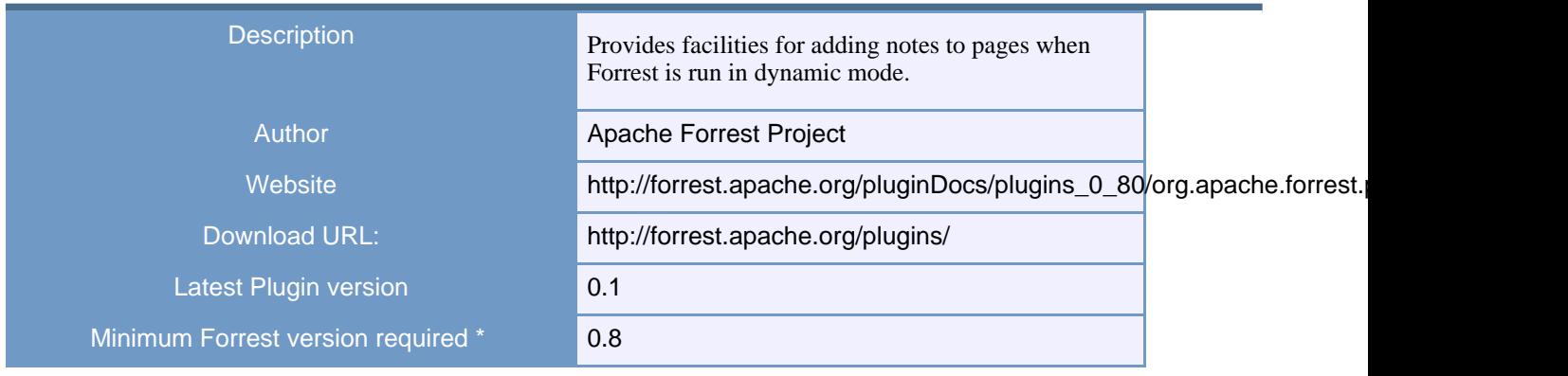